### **MONTHLY DATA COMPLETENESS REPORT**

Ok  $Q<sub>k</sub>$ Ok Nul Nul Ok Ok Null Nul Null Ok Ok Ok Ok Null Nul

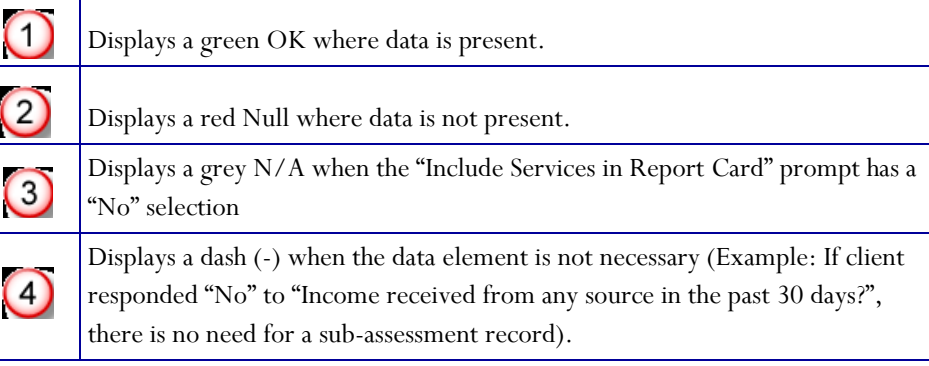

# Tips for Entering Income for your clients:

1. As a general rule, income is assigned to a household member if the income source/amount leaves the household upon the departure of that member.

2. The same income source/amount should not be assigned to more than one person in the same household.

3. For Temporary Assistance for Needy Families, Child Support, Alimony or other spousal support income, the "Receiving Income from Source" and "Amount from Source" responses should be assigned to the adult member of the household who is issued the income payment.

4. For Supplemental Security Income (SSI) received on behalf of a minor child, income source/amount should be assigned to the minor child. However, if it is not possible to discern which minor child the SSI benefit is intended for, the program may assign the SSI benefit to the child's parent or guardian.

5. Income data should be collected at program entry, at program exit and at least once annually during program enrollment, if the period between program entry and exit exceeds one year.

6. If a client's income has changed, you must document the change by putting an end date on the old income entry and then creating a new entry for the new income.

#### **EXAMPLE:**

**Client enters the Program: 8/1/2012 Client exits the Program: 10/1/2012 Receives \$300 in Child Support & \$100 in SNAP at program entry Client's Child Support is decreased from \$300 to \$200 on 9/20/2012 Client's SNAP amount is increased to \$200 on program exit.**

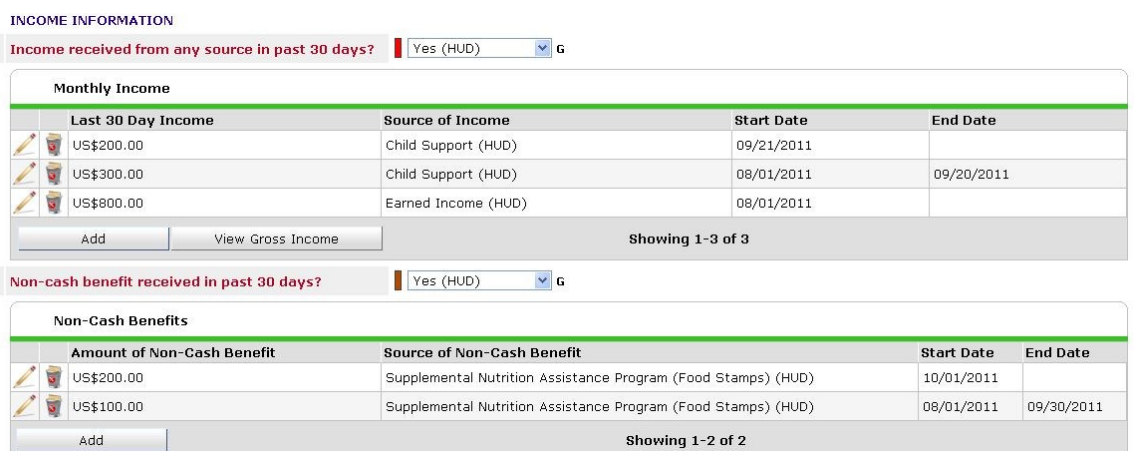

### **Advisory Committee Meetings**

March 7, 2013 May 2, 2013 September 5, 2013 November 7, 2013

# **User Group Meetings**

February 7,2013 April 4, 2013 August 1, 2013 December 5, 2013

**All meetings are held at Info Line at 1:30.**

**You may also go to the HMIS website (www.hmissummit.net) to see the calendar of scheduled meetings.**